# **แผนบริหารการสอนประจ าบทที่ 8**

### **หัวข้อเนื้อหา**

- การประกาศข้อมูล
- การอ้างใช้ข้อมูลที่ประกาศไว้
- การอ้างตำแหน่งของข้อมูล
- การประกาศข้อมูลสำหรับการใช้บริการของ DOS หมายเลข 09h และ 0Ah
- การใช้บริการของ DOS หมายเลข 0Ah : การอ่านข้อความ
- การใช้บริการของ DOS หมายเลข 09h : การอ่านพิมพ์ข้อความ

### **วัตถุประสงค์เชิงพฤติกรรม**

- เข้าใจรูปแบบการประกาศข้อมูลหรือตัวแปรในโปรแกรมภาษาแอสเซมบลี
- สามารถและเข้าใจการอ้างใช้ข้อมูลหรือตัวแปรที่ประกาศไว้
- สามารถและเข้าใจฟังก์ชั่นหมายเลข 09h และ 0Ah ของ DOS ว่าเป็นฟังก์ชั่นที่ทำงานอย่างไร

## **วิธีสอนและกิจกรรมการเรียนการสอน**

- บรรยาย
- สืบเสาะหาความรู้
- ค้นคว้าเพิ่มเติม
- ตอบค าถาม

### **สื่อการเรียนการสอน**

- สื่ออิเล็กทรอนิกส์
- เอกสารอ้างอิงประกอบการค้นคว้า

### **การวัดผลและประเมินผล**

## **ใช้วิธีการสังเกตและจดบันทึกไว้เป็นระยะ**

- สังเกตจากงานที่กำหนดให้ไปทำมาส่ง
- สังเกตจากการตอบคำถาม
- สังเกตจากการน าความรู้ไปใช้

### **การประเมินผล**

## **วิธีตรวจผลงานต่างๆ ที่ให้ท า**

- ตรวจผลงานภาคปฏิบัติ
- ตรวจรายงาน
- ตรวจแบบฝึกหัด

## **ใช้วิธีการออกข้อสอบข้อเขียน**

 **บทที่ 8** การประกาศข้อมูล  **(Data Declared**)

ในบทที่แล้วเราได้ศึกษาเกี่ยวกับรูปแบบของการเขียนโปรแกรมภาษาแอสเซมบลีและการประกาศ ่ เซกเมนต์แล้ว ในบทนี้เราจะศึกษาเกี่ยวกับการประกาศข้อมูลภายในเซกเมนต์ข้อมูล และการใช้บริการหมายเลข 09h และ 0Ah ของระบบปฏิบัติการ DOS ในการแสดงผลข้อความและการอ่านข้อความจากผู้ใช้

### **การประกาศข้อมูล**

การประกาศข้อมูลหรือตัวแปรในโปรแกรมภาษาแอสเซมบลีนั้น ท าได้โดยประกาศจองเนื้อที่ใน ิ หน่วยความจำในเซกเมนต์ข้อมูล แล้วตั้งเลเบลของข้อมูลนั้นไว้ ในการอ้างถึงข้อมูลในหน่วยความจำตำแหน่งนั้น เราสามารถอ้างโดยใช้เลเบลที่เราประกาศไว้ได้ ดังนั้นการประกาศตัวแปรหรือข้อมูลนั้นจะมีลักษณะเช่นเดียวกับ การประกาศเลเบลนั่นเอง

## **ค าสั่งเทียมในการประกาศข้อมูล**

่ คำสั่งเทียมที่เราใช้ในการประกาศข้อมูลมีหลายคำสั่ง ดังตารางที่ 8.1 คำสั่งเทียมเหล่านี้ใช้ในระบุขนาดใน การจองหน่วยความจำ

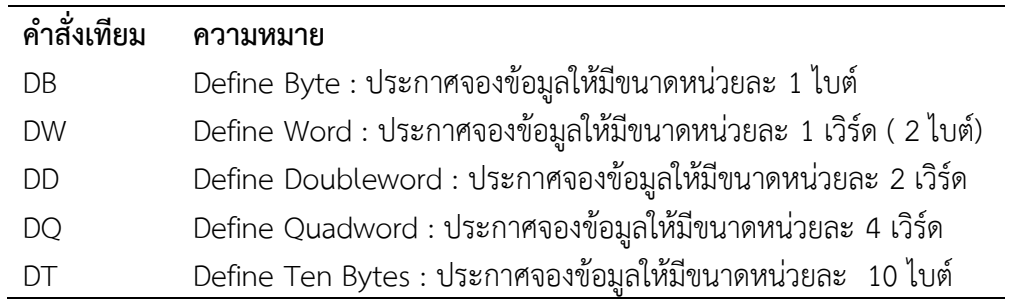

## <sub>ิ</sub>ตารางที่ 8.1 คำสั่งเทียมสำหรับการระบุขนาดข้อมูลในการจองหน่วยความจำ

่ ในการประกาศจองข้อมูลนี้จะทำให้ assembler กันเนื้อที่ในเซกเมนต์นั้นตามข้อมูลที่ระบุตามหลังคำสั่ง ่ เทียมเหล่านี้ โดยจะกันหน่วยความจำที่มีขนาดของแต่ละหน่วยตามที่ระบุในคำสั่ง

### **รูปแบบของการประกาศข้อมูล**

ในการประกาศข้อมูล (ตัวแปร) เรามักประกาศในเซกเมนต์ข้อมูล โดยเราจะระบุชื่อของตัวแปรนั้น พร้อม ้ทั้งคำสั่งเทียมที่ใช้ระบุขนาดของข้อมูล จากนั้นเราจะระบุข้อมูลต่าง ๆ ที่จะใช้ตำแหน่งที่จะจองนั้น รูปแบบใน การระบุเป็นดังนี้

*variable\_name*D*x data*

## **ส่วนของโปรแกรมที่ 8.1** การประกาศข้อมูล

#### **ตัวอย่างการประกาศข้อมูล**

จากการประกาศข้อมูลในส่วนของโปรแกรมที่ 8.2 จะมีการจัดสรรเนื้อที่ในหน่วยความจำดังรูปที่ 8.1 ้ สังเกตว่าในการประกาศ data1 กับ data2 นั้นการระบุข้อมูลเหมือนกันแต่ขนาดของข้อมูลต่างกัน ทำให้การจอง เนื้อที่ในหน่วยความจำแตกต่างกันด้วย

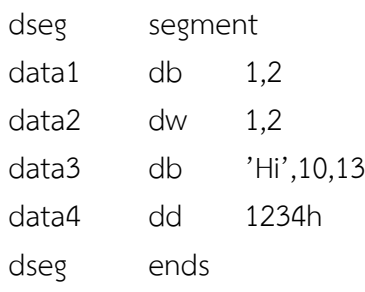

**ส่วนของโปรแกรมที่ 8.2** ตัวอย่างการประกาศข้อมูล

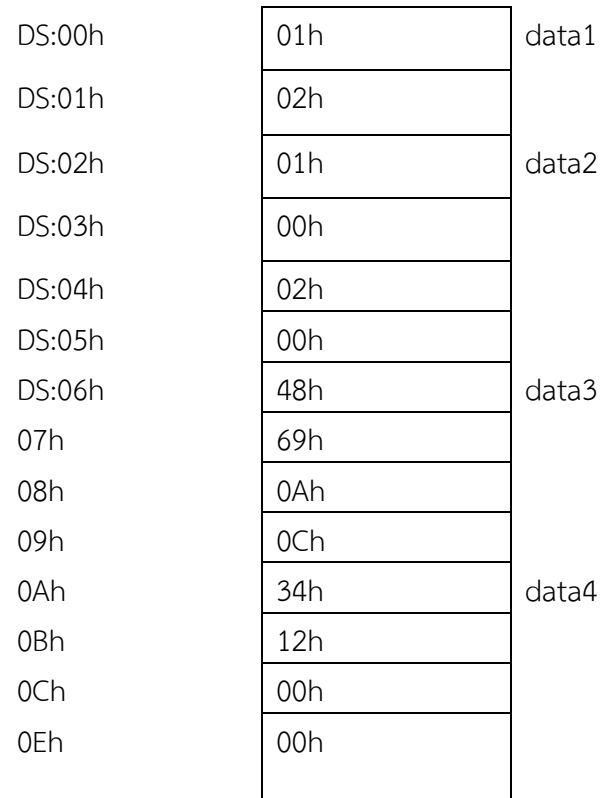

**รูปที่ 8.1** การจัดเรียงข้อมูลในหน่วยความจำจากการประกาศในส่วนของโปรแกรมที่ 8.2

# **การระบุไม่ระบุค่าของข้อมูลที่จองเนื้อที่**

ี เราสามารถประกาศจองหน่วยความจำโดยไม่ระบุค่าเริ่มต้นได้โดยการระบุค่าเป็น '?' ดังเช่นในส่วนของ โปรแกรมที่ 8.3 จะมีการจองเนื้อที่ไว้แต่ไม่มีการกำหนดค่าเริ่มต้น

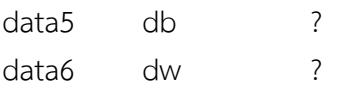

**ส่วนของโปรแกรมที่ 8.3** การใช้จองหน่วยความจำโดยไม่ระบุค่าเริ่มต้น **การประกาศข้อมูลที่ซ้ ากัน** เราสามารถใช้**ค าสั่งเทียม dup** เพื่อบอกการซ้ ากันของข้อมูลได้. รูปแบบของค าสั่งเทียม dup มีดังนี้

*count* dup (*value*)

ตัวอย่างของการประกาศที่ใช้ค าสั่งเทียม dup ดังเช่นในส่วนของโปรแกรมที่ 8.4

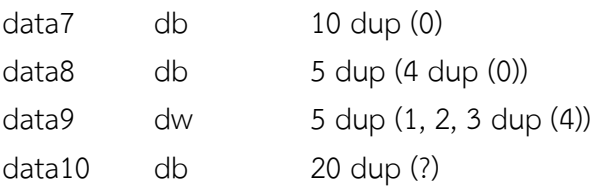

### **ส่วนของโปรแกรมที่ 8.4** การใช้คำสั่งเทียม dup

Assembler จะจองหน่วยความจำขนาด 10 ไบต์ ที่มีค่าเป็น 0 และจะให้เลเบล data7 ชี้ไปที่ตำแหน่ง เริ่มต้นของข้อมูลนี้. ในส่วนของ data8 จะเป็นข้อมูลแบบไบต์จำนวน 4x5 ไบต์ ที่มีค่าเท่ากับ 0 เช่นเดียวกัน ้สังเกตว่าภายในเครื่องหมายวงเล็บของคำสั่งเทียม dup เราสามารถใส่ข้อมูลได้หลายค่า รวมทั้งกำหนดค่าแบบช้ำ ี กันโดยใช้คำสั่ง dup อีกได้ ดังเช่นตัวแปร data9 ในตัวแปร data10 เป็นการประกาศจองหน่วยความจำไว้โดยไม่ ระบุค่าเริ่มต้น

### **การอ้างใช้ข้อมูลที่ประกาศไว้**

ในการอ้างใช้ข้อมูลหรือตัวแปรที่ประกาศไว้ เราสามารถอ้างโดยใช้ชื่อของเลเบลที่ประกาศไว้ได้ Assembler จะจัดการนำตำแหน่งของข้อมูลนั้นมาแทนค่าให้โดยอัตโนมัติ เรายังสามารถอ้างค่าในหน่วยความจำ โดยอ้างสัมพัทธ์กับเลเบลที่เรากำหนดขึ้นได้ ส่วนของโปรแกรมที่ 8.5 เป็นโปรแกรมที่อ้างใช้ค่าของตัวแปรที่เรา ึ กำหนดในส่วนของโปรแกรมที่ 8.2 โดยหลังจากการทำงานของโปรแกรมค่าในหน่วยความจำจะเปลี่ยนไปตามรูป <u>ที่ 8.2</u>

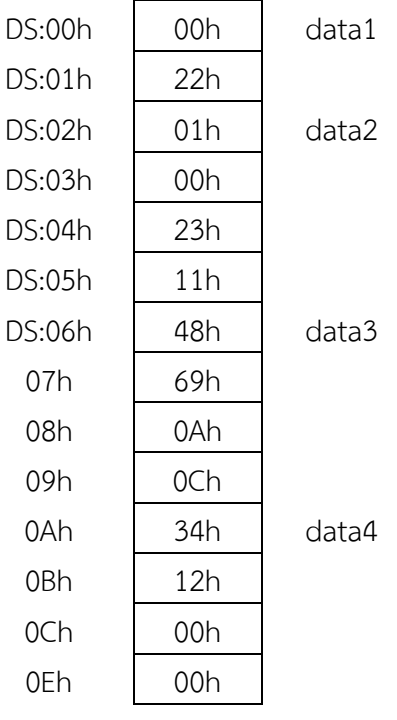

**รูปที่ 8.2** การเปลี่ยนแปลงค่าหลังการทำงานของโปรแกรมที่ 8.5

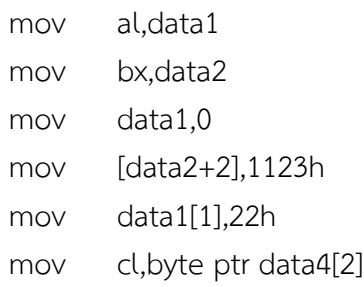

### **ส่วนของโปรแกรมที่ 8.5** ตัวอย่างการเรียกใช้ตัวแปร

ี ค่าในรีจิสเตอร์ AL BX และ CL มีค่าเป็น 01h 01h และ 00h ตามลำดับ สังเกตว่าในการกำหนด ้ค่าคงที่ให้กับตัวแปรในหน่วยความจำเรากระทำได้ทันทีโดยไม่ต้องระบุขนาด เนื่องจากในการประกาศตัวแปรเรา ได้ระบุกับ assembler แล้วว่าจะเป็นตัวแปรขนากเท่าใด. แต่ในกรณีที่เราต้องการจะอ้างแตกต่างจากที่เราระบุก็ ี สามารถกระทำได้โดยต้องระบุขนาดของข้อมูลกำกับด้วย เช่นในคำสั่ง mov cl, byte ptr data4[2] เป็นการ อ้างข้อมูลแบบ 8 บิต เพราะ CL เป็นรีจิสเตอร์ขนาด 8 บิต

#### **การอ้างต าแหน่งของข้อมูล**

เราสามารถอ้างถึงออฟเซ็ตของข้อมูลที่เราประกาศไว้ได้โดยใช้ค าสั่งเทียม OFFSET ดังส่วนของโปรแกรมที่ 8.6

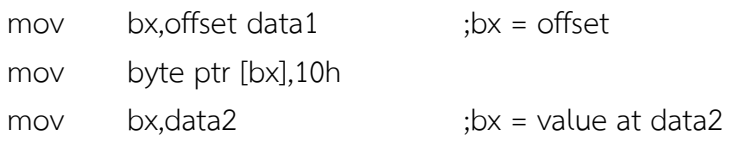

**ส่วนของโปรแกรมที่ 8.6** การอ้างตำแหน่งของข้อมูล

### **การอ้างต าแหน่งข้อมูลโดยคิดสัมพัทธ์กับรีจิสเตอร์ BX**

้นอกจากการระบุตำแหน่งสัมพัทธ์กับเลเบลโดยใช้ค่าคงที่แล้ว เราสามารถระบุตำแหน่งของข้อมูลสัมพันธ์ กับเลเบลโดยใช้ค่าจากรีจิสเตอร์ BX ได้ ตัวอย่างเช่นส่วนของโปรแกรมที่ 8.7

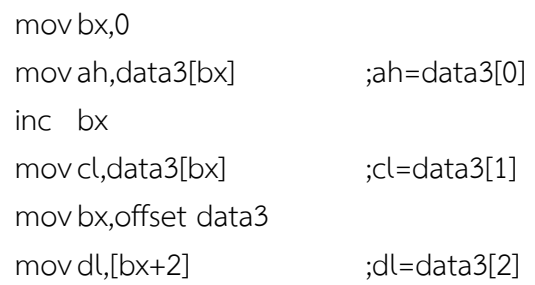

ี **ส่วนของโปรแกรมที่ 8.7** การอ้างตำแหน่งของข้อมูลสัมพัทธ์กับเลเบลโดยใช้ค่าจากรีจิสเตอร์ BX

่ ในคำสั่ง mov ก่อนบรรทัดที่ 5 เราอ้างหน่วยความจำโดยสัมพันธ์กับ data3 และค่าใน BX แต่ในคำสั่ง mov บรรทัดสุดท้ายของส่วนของโปรแกรมที่ 8.7 เราอ้างหน่วยความจำสัมพันธ์กับ BX ซึ่งเก็บออฟเซ็ตของ data3

### **การประกาศข้อมูลส าหรับการใช้บริการของ DOS หมายเลข 09h และ 0Ah**

ฟังก์ชั่นหมายเลข 09h และ 0Ah ของ DOS เป็นฟังก์ชั่นที่ต้องมีการส่งแอดเดรสของข้อมูลใน หน่วยความจำ การประกาศข้อมูลสำหรับฟังก์ชั่นหมายเลข 09h จะไม่มีความซับซ้อนมากนัก แต่สำหรับฟังก์ชั่น ่ หมายเลข 0Ah การประกาศข้อมูลที่เหมาะสมจะทำให้เราเขียนโปรแกรมได้ง่ายมากขึ้น

#### **การใช้บริการของ DOS หมายเลข 09h : การพิมพ์ข้อความ**

```
ฟังก์ชั่นหมายเลข 09h นี้รับข้อมูลป้อนเข้าคือ :
```
 $AH = 09h$ 

```
DS: DX = ตำแหน่งของหน่วยความจำของข้อมูลที่จะแสดง โดยข้อมูลนี้จะต้องจบด้วยอักขระ '$'
ู้ถ้าเราต้องการพิมพ์ข้อความ "Hello world" เราสามารถประกาศข้อมูลในหน่วยความจำได้ดังนี้
```
dseg segment

mesg db 'Hello world',10,13,'\$'

dseg ends

**ส่วนของโปรแกรมที่ 8.8** ตัวอย่างการประกาศข้อมูลสำหรับการใช้บริการของ DOS หมายเลข 09h เราสามารถสั่งแสดงข้อมูลดังกล่าวได้โดย

> mov ah,09h mov dx,offset mesg int 21h

**ส่วนของโปรแกรมที่ 8.9** ตัวอย่างการการใช้บริการของ DOS หมายเลข 09h

*อักขระหมายเลข 10 (Line feed) และ 13 (Carriage Return) คือรหัสควบคุมใช้ในการสั่งให้ขึ้นบรรทัด ใหม่*

### **การใช้บริการของ DOS หมายเลข 0Ah : การอ่านข้อความ**

ี ฟังก์ชั่นนี้จะอ่านข้อความจากผู้ใช้จนกระทั่งผู้ใช้กดปุ่ม Enter โดยข้อมูลป้อนเข้าจะต้องระบุตำแหน่งของ ี หน่วยความจำที่ใช้เก็บข้อมูล (บัฟเฟอร์) ของข้อความ ฟังก์ชั่นหมายเลข 0Ah นี้รับข้อมูลป้อนเข้าคือ

 $AH = 0Ah$ 

 $DS \cdot DX =$  ตำแหน่งของหน่วยความจำที่จะใช้เก็บข้อความ (บัฟเฟอร์)

บัฟเฟอร์จะต้องมีรูปแบบดังนี้

1. ไบต์แรกของหน่วยความจำเก็บค่าความยาวสูงสุดของข้อความที่อ่านได้ ความยาวนี้จะรวมรหัสขึ้น บรรทัดใหม่ด้วย

2. DOS จะเขียนความยาวจริงของข้อความที่อ่านเข้ามาได้ในไบต์ที่สอง

่ 3. สำหรับไบต์ถัด ๆ ไปจะเป็นรหัสแอสกีของข้อความที่อ่านเข้ามา

การประกาศข้อมูลสำหรับการเรียกใช้ฟังก์ชั่นนี้จะสามารถประกาศได้ดังส่วนของโปรแกรมที่ 8.10

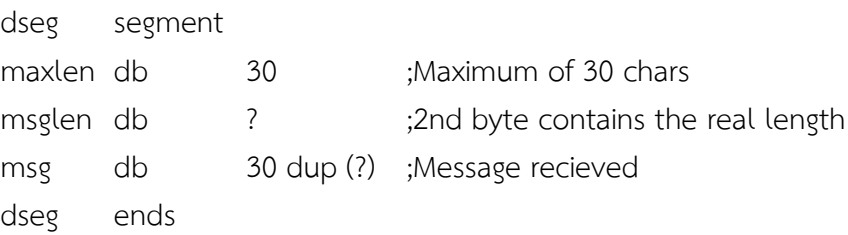

**ี ส่วนของโปรแกรมที่ 8.10** ตัวอย่างการประกาศข้อมูลสำหรับการใช้บริการของ DOS หมายเลข 0Ah

เมื่อเราเรียกใช้บริการหมายเลข 0Ah เราจะส่งตำแหน่งของ maxlen ซึ่งเป็นตำแหน่งเริ่มต้นของบัฟเฟอร์ที่ เราประกาศไปให้กับ DOS จากนั้นเราสามารถอ่านความจริงของข้อความที่อ่านมาได้ทางตัวแปร msglen ตัวอย่างโปรแกรมที่ 8.11 แสดงการใช้งานบริการหมายเลข 0Ah ในการอ่านข้อความและแสดงข้อความนั้น ออกมาโดยใช้บริการหมายเลข 09h

ในการรับข้อความนั้นบริการหมายเลข 0Ah จะเก็บอักขระขึ้นบรรทัดใหม่ให้ด้วย ดังนั้นเราจะต้องเพื่อ ขนาดบัฟเฟอร์ที่จะให้เก็บข้อความไว้ 1 ไบต์ด้วย แต่ในการคืนค่าความยาวของข้อความมาให้ บริการหมายเลข 0Ah นี้จะใส่ความยาวที่ไม่รวมอักขระขึ้นบรรทัดใหม่นี้เมื่อเรารับข้อความเสร็จแล้ว เคอร์เซอร์จะอยู่ที่ต้นบรรทัด ้ที่เราป้อนข้อความนั้น ดังนั้นถ้าเราพิมพ์ข้อความเดิมซ้ำไปอีกครั้งจะทำให้ข้อความทับกันและจะไม่ทราบว่ามีการ ี พิมพ์ข้อความออกมาอย่างถูกต้องหรือไม่ ดังนั้นเราจึงใช้ฟังก์ชั่นหมายเลข 09h สั่งพิมพ์ชุดอักขระสำหรับการขึ้น บรรทัดใหม่ก่อนที่จะสั่งพิมพ์ข้อความที่รับมา

ี ข้อความที่สั่งพิมพ์ด้วยบริการหมายเลข 09h จะต้องจบด้วยอักขระ '\$' ดังนั้นเราจึงต้องกำหนดค่าในไบต์ ี่สุดท้ายของข้อความที่รับมาด้วยอักขระ '\$' โปรแกรมนี้จะทำงานผิดพลาดถ้าภายในข้อความมีเครื่องหมาย '\$' อยู่ด้วย

```
;
\cdot; display string
;
dseg segment
;string buffer
maxlendb 30 ;29 chars + 1 return
msglendb ?
msg db 30 dup (?) ;29 chars + 1 return
;newline string
newline db 10,13,'$'
dseg ends
sseg segment stack
     db 100h dup (?)
sseg ends
cseg segment
     assume cs:cseg,ds:dseg,ss:sseg
start:
     mov ax, dseg ;set DS
     mov ds,ax
     mov ah,0Ah ;read string
     mov dx,offset maxlen
     int 21h
     mov ah,09h ;newline
     mov dx,offset newline
     int 21h
     mov bl,msglen ;get string length
     mov bh,0
     mov msg[bx],'$' ;terminate string
     mov ah,09h ;display it
```
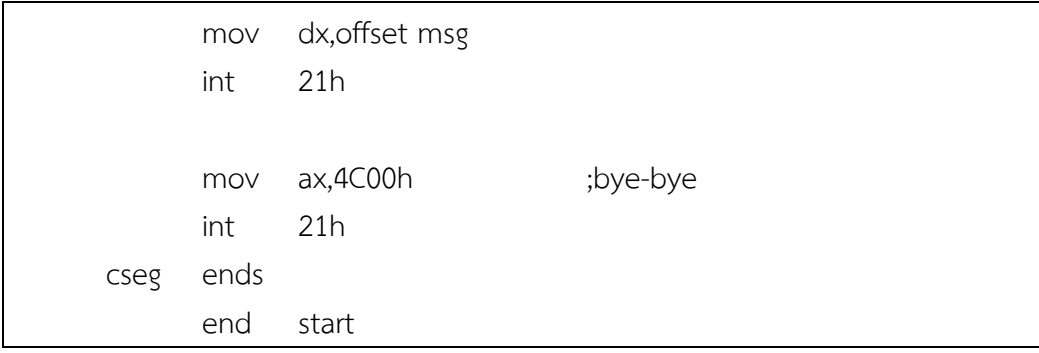

### **โปรแกรมที่ 8.11 โปรแกรมรับข้อความและแสดงข้อความนั้นกลับมา**

#### **สรุป**

การประกาศข้อมูลหรือตัวแปรในโปรแกรมภาษาแอสเซมบลีนั้น ท าได้โดยประกาศจองเนื้อที่ใน ิ หน่วยความจำในเซกเมนต์ข้อมูล แล้วตั้งเลเบลของข้อมูลนั้นไว้ ในการอ้างถึงข้อมูลในหน่วยความจำตำแหน่งนั้น เราสามารถอ้างโดยใช้เลเบลที่เราประกาศไว้ได้ ดังนั้นการประกาศตัวแปรหรือข้อมูลนั้นจะมีลักษณะเช่นเดียวกับ การประกาศเลเบลนั่นเอง ส่วนในการอ้างใช้ข้อมูลหรือตัวแปรที่ประกาศไว้ เราสามารถอ้างโดยใช้ชื่อของเลเบลที่ ี ประกาศไว้ได้ Assembler จะจัดการนำตำแหน่งของข้อมูลนั้นมาแทนค่าให้โดยอัตโนมัติ เรายังสามารถอ้างค่า ในหน่วยความจำโดยอ้างสัมพัทธ์กับเลเบลที่เรากำหนดขึ้นได้

การประกาศข้อมูลส าหรับการใช้บริการของ DOS หมายเลข 09h และ 0Ah ฟังก์ชั่นหมายเลข 09h และ 0Ah ของ DOS เป็นฟังก์ชั่นที่ต้องมีการส่งแอดเดรสของข้อมูลในหน่วยความจำ การประกาศข้อมูลสำหรับฟังก์ชั่น ่ หมายเลข 09h จะไม่มีความซับซ้อนมากนัก แต่สำหรับฟังก์ชั่นหมายเลข 0Ah การประกาศข้อมูลที่เหมาะสมจะ ท าให้เราเขียนโปรแกรมได้ง่ายมากขึ้น การใช้บริการของ DOS ฟังก์ชั่นหมายเลข 0Ah จะเกี่ยวข้องกับการอ่าน ข้อความส่วนฟังก์ชั่นหมายเลข 09h จะเกี่ยวข้องกับการพิมพ์ข้อความ

#### **ค าถามทบทวน**

- 1. จงอธิบายความหมายของคำสั่งเทียมสำหรับการระบุขนาดข้อมูลในการจองหน่วยความจำต่อไปนี้ DB, DW, DD, DQ, และ DT
- ่ 2. จงแสดงวิธีการจัดเรียงข้อมูลในหน่วยความจำจากการประกาศในส่วนของโปรแกรมที่แสดงอยู่ข้างล่างนี้

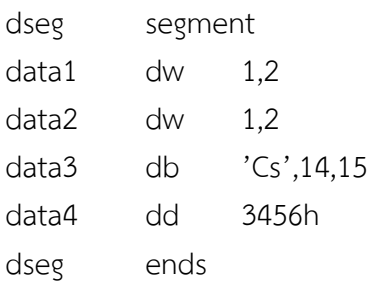

2. คำสั่งเทียม dup มีไว้เพื่ออะไร

3. อักขระหมายเลข 10 (Line feed) และ 13 (Carriage Return) หมายถึงอะไร

- 4. จงอธิบายการประกาศข้อมูลแต่ละบรรทัดสำหรับการเรียกใช้ฟังก์ชั่นจากส่วนของโปรแกรมที่แสดงอยู่ข้างล่างนี้
	- dseg segment maxlen db 60 msglen db ? msg db 40 dup (?) dseg ends

5. ถ้าเราต้องการพิมพ์ข้อความ "Computer Science SDU" เราสามารถประกาศข้อมูลในหน่วยความจำนี้ได้ อย่างไร

6. ข้อความที่สั่งพิมพ์ด้วยบริการหมายเลข 09h จะต้องจบด้วยอักขระใดเสมอ